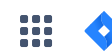

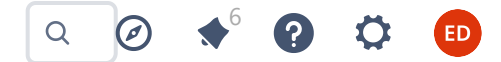

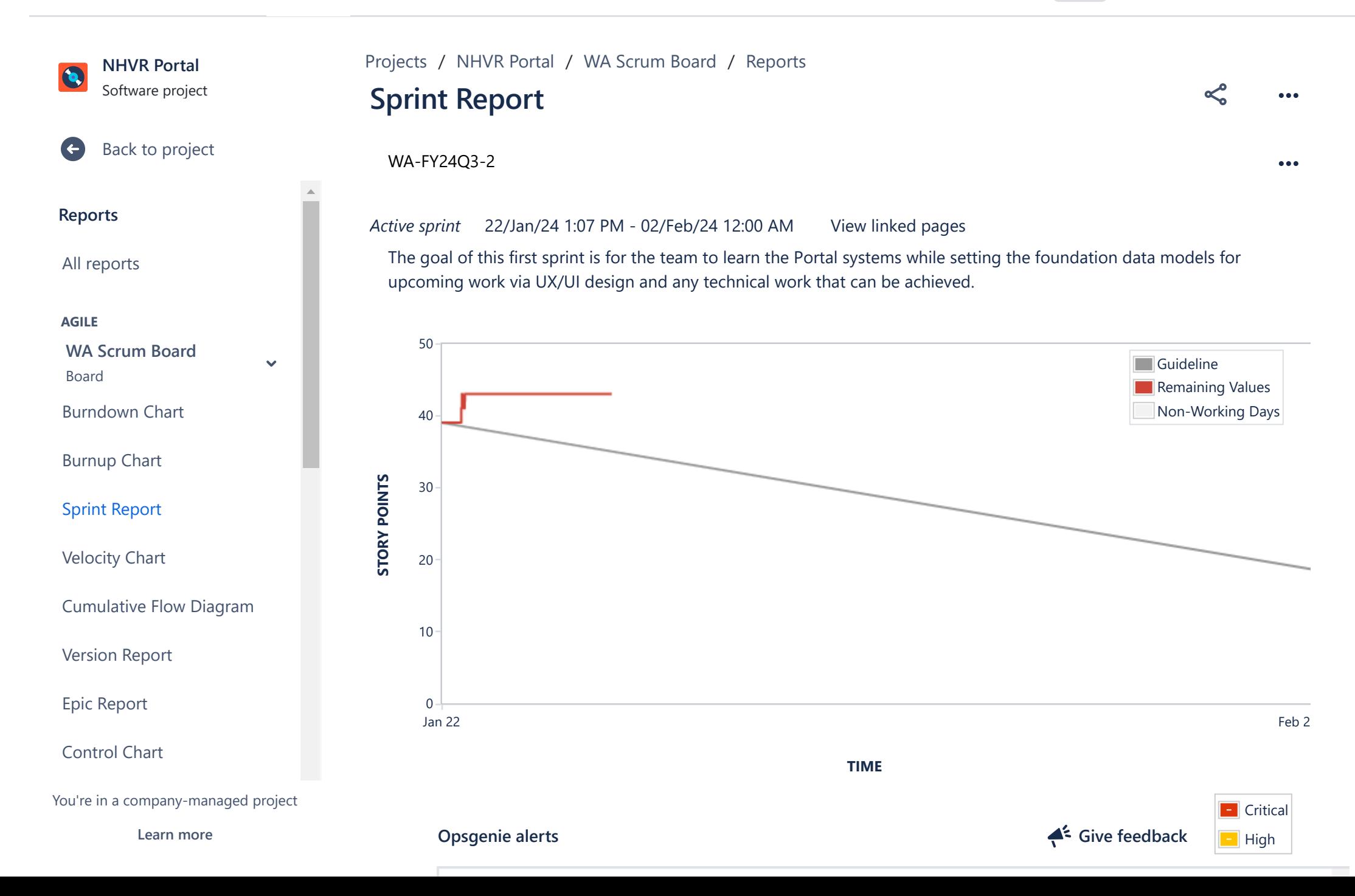

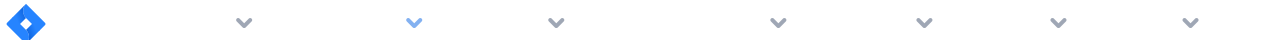

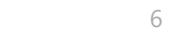

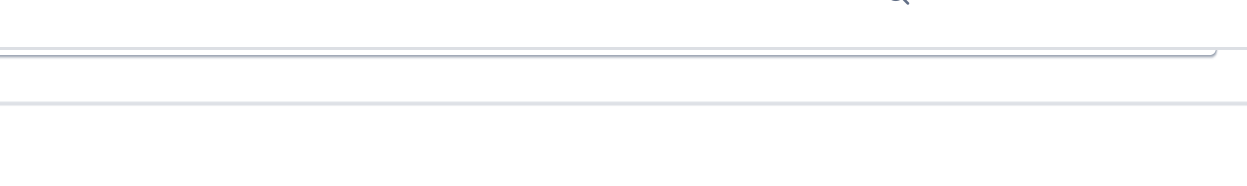

**Status Report**

 $\bar{\mathbb{A}}$ 

Jan 22

**NHVR Portal** Software project

[Back to project](https://nhvr.atlassian.net/jira/software/c/projects/NHVRREP/boards/43)

**AGILE**

**Reports**

G

[All reports](https://nhvr.atlassian.net/projects/NHVRREP?selectedItem=com.atlassian.jira.jira-projects-plugin:report-page)

[Burnup Chart](https://nhvr.atlassian.net/jira/software/c/projects/NHVRREP/boards/43/reports/burnup-chart)

[Sprint Report](https://nhvr.atlassian.net/jira/software/c/projects/NHVRREP/boards/43/reports/sprint-retrospective)

[Velocity Chart](https://nhvr.atlassian.net/jira/software/c/projects/NHVRREP/boards/43/reports/velocity-chart)

[Version Report](https://nhvr.atlassian.net/jira/software/c/projects/NHVRREP/boards/43/reports/version-report)

[Epic Report](https://nhvr.atlassian.net/jira/software/c/projects/NHVRREP/boards/43/reports/epic-report)

[Control Chart](https://nhvr.atlassian.net/jira/software/c/projects/NHVRREP/boards/43/reports/control-chart)

\* Issue added to sprint after start time

## **Issues Not Completed**

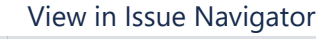

 $ED$ 

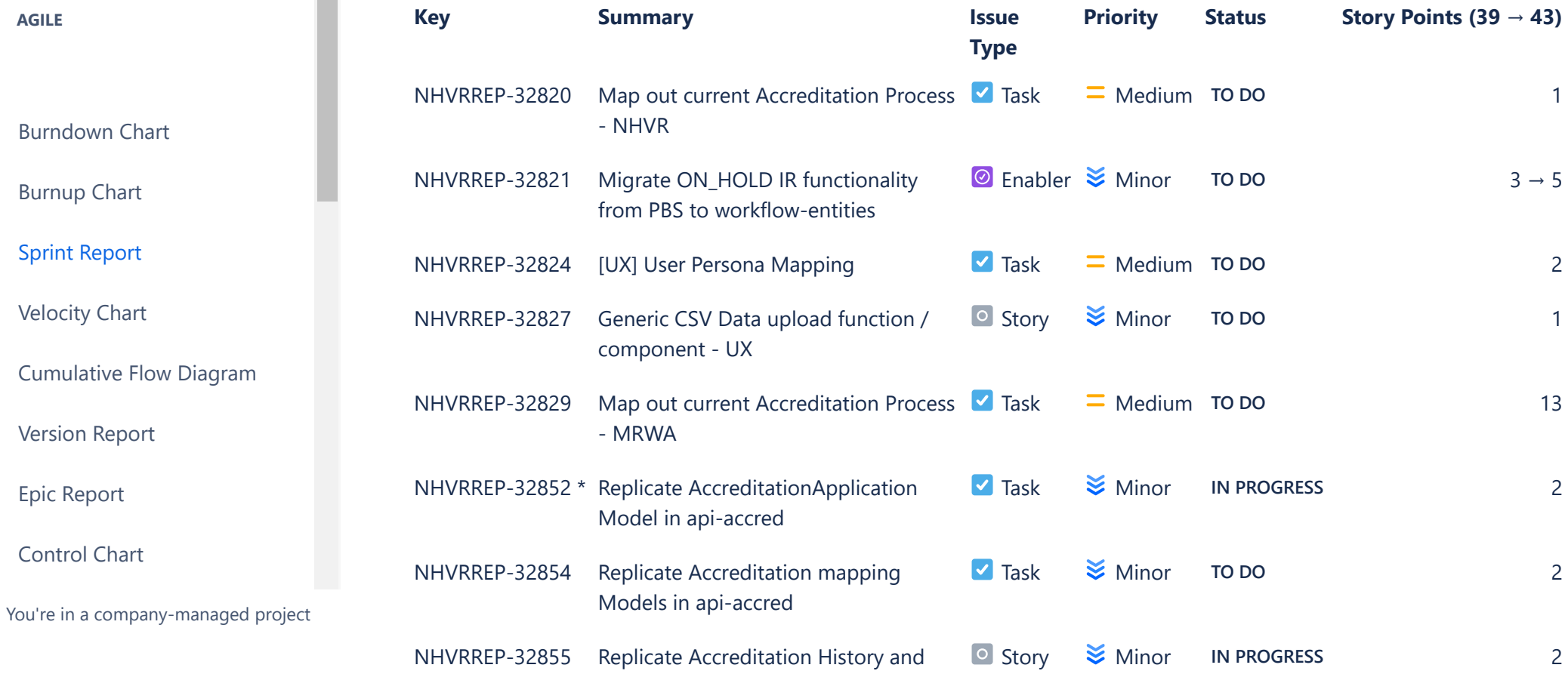

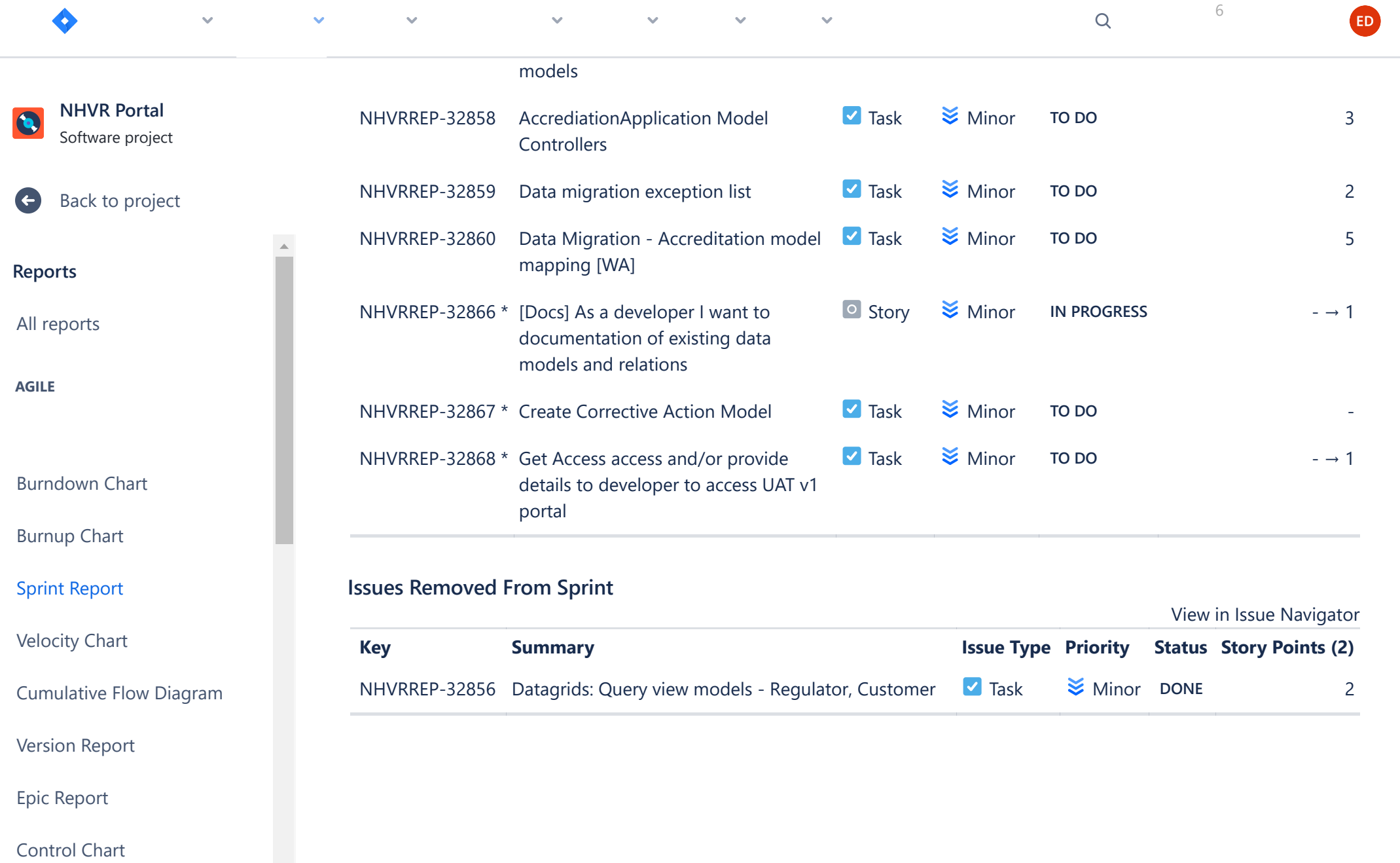

You're in a company-managed project